## 제 1 장 R기초(20)

1. 연산자

표1.1 연산자

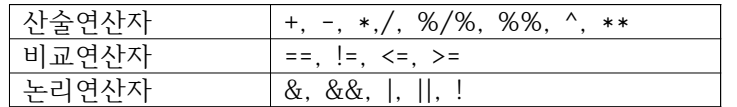

비교식과 논리식의 결과는 TRUE or FALSE

 $7 \div 3 = 2 \cdots 1$ 

- > 7/3 #2.333333 (주석(comment)앞에 #)
- > 7%/%3 #2
- > 7%%3 #1
- $> 4 = 4$  #TRUE
- > 4!=4 #FALSE
- > 4>3 #TRUE
- > 4=>3 #TRUE

 $&=$ and,  $|=$ or,

&, | 는 벡터의 전체 비교결과, &&, || ~ 벡터 앞부분의 첫 번째 비교결과 >x=c(1,2,3) # 벡터만들기, c()= 벡터 생성함수 > x>1 & x<4 # FALSE TRUE TRUE > x>1 && x<4 # FALSE

- > x!=1 & x>2 # FALSE FALSE TRUE
- > x!=1 && x>2 # FALSE

2. 할당(대입, 입력)

- <-, = 이용
- > print(1.2345, 2)
- >  $cat(1.2345, 'n',2)$
- > cat(1.2345, 2, sep=" ") # sep~ 구분자 지정, default=" "
- > cat(1.2345, 2, sep=" -" )
- > cat(1.2345, 2, sep=" ; ")

```
3. 작업공간과 패키지 
표 1.3 작업공간에 대한 함수
> getwd() # 현재 작업 장소
> ls() #사용되고 있는 모든 객체
> rm(x) #선택한 객체 삭제
> rm(list=ls()) # 모든 객체 삭제
? 뒤에 기호 또는 함수이름을 넣어 실행하면 도움말을 볼 수 있다
> 2 "^{\prime\prime}"
> ? rm
표 1.4 대표적인 내장함수
> x < -c(1,2,3,4)> mean(x); sd(x); sum(x); range(x)
> choose(4,2) #4C2 크기 2인 x의 가능한 조합수
> combn(x,2) # 크기 2인 x의 가능한 조합
> seq(10) # 1~10
> rep(7, 4) # repeat 7 4 times
4. 예약어
표 1.5. 대표적인 수식함수
ceiling(x) : x이상의 정수중 최소값
floor(x) : x이하의 정수중 최소값 
trubc(x) : x에서 소수점이하 제거
> ceiling(2.1); ceiling(2.8); ceiling(-2.1); ceiling(-2.8)
> floor(2.1); floor(2.8); floor(-2.1); floor(-2.8)
> trunc(2.1); trunc(2.8); trunc(-2.1); trunc(-2.8)
round(x, digit=m) : m>0~소숫점아래 자리수m+1에서 반올림해서 소숫점 자리수까지 표현
                  m<0~소숫점위 자리수m에서 반올림해서 정수로 표현 
                  default: digit=0
     round함수에서는 반올림의 기준점이 되는 5를 주의해야 함 - 5를 다룰 때는 짝수값을 
     취하도록 기준이 설정되어 있음. > round(1.241,2); round(1.246, 2);round(-1.241,2); round(-1.246,2) 
> round(123, -1); round(127,-1)
> round(10.2); round(10.9); round(-10.2); round(-10.9)
> round(0.5); round(1.5); round(2.5)
5. 객체종류와 구조
(객체: 변수와 비슷하다고 이해)
객체의 구조(자료형태): class() 
vector, matrix, data.frame, list, factor
객체의 자료 속성: mode(), length() 
numeric : 데이터의 종류가 숫자
```
logical: 논리형. TRUE, FALSE

character: 문자열

complex: 복소수

\* vector 인 경우, class()==mode()

 $> a < -c(1,2,3)$ ; mode(a); length(a); class(a)

> b<-c(TRUE, FALSE); mode(b); length(b) ; class(b)

> c<-c('Tommy', 'Sally'); mode(c); length(c) ; class(c)

 $> d < -c(1+2i, 2+3i)$ ; mode(d); length(d); class(d)

- $> e < -c(1, 2, "A")$ ; mode(e); length(e); class(e)
- > m <- matrix(1:10, 2) # 행렬
- > m
- > mode(m); length(m); class(m)